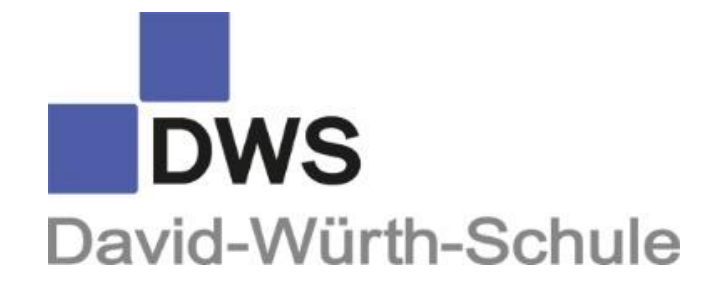

# **Leitfaden zur Erstellung von Projektarbeiten**

# Inhaltsverzeichnis

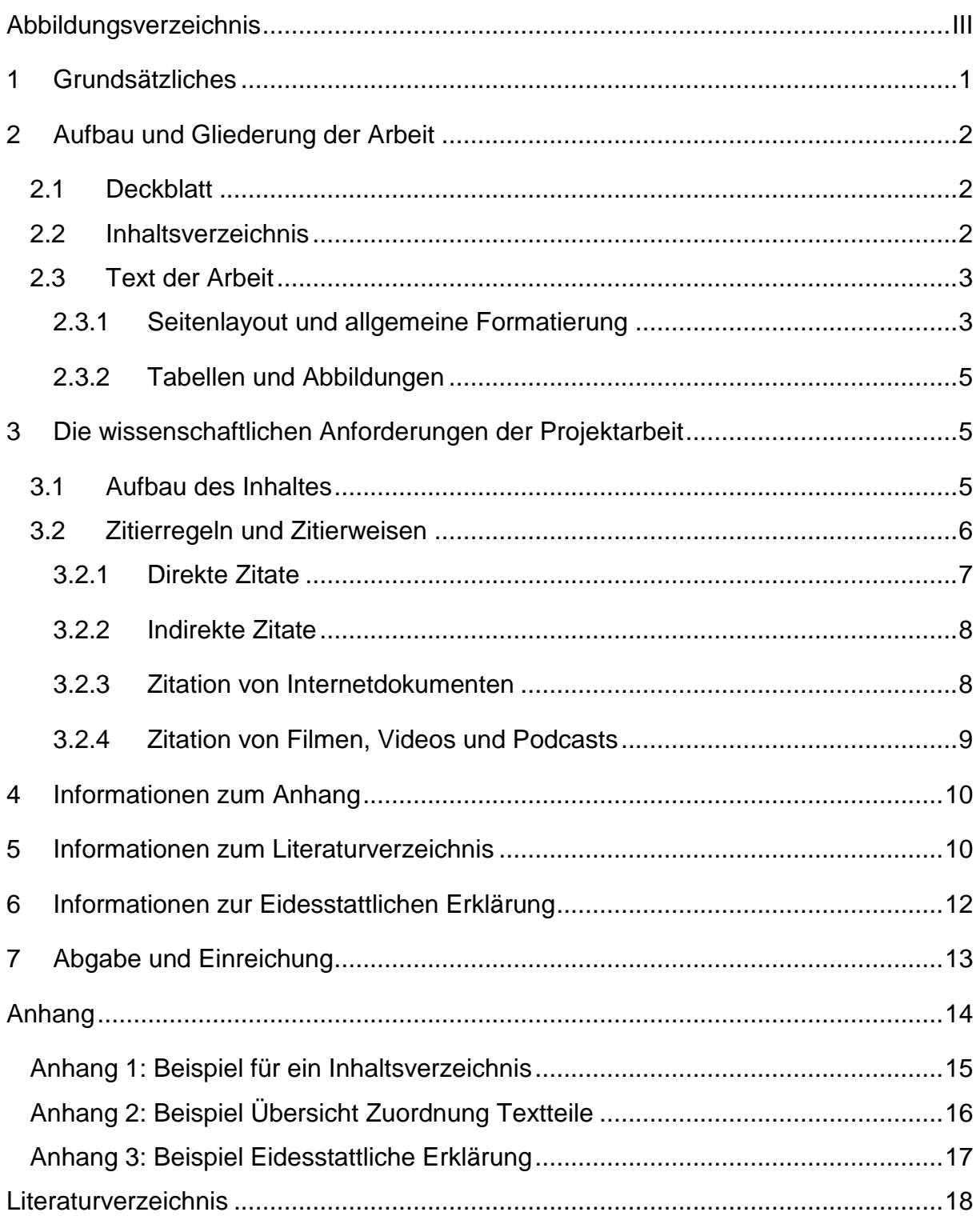

# <span id="page-2-0"></span>**Abbildungsverzeichnis**

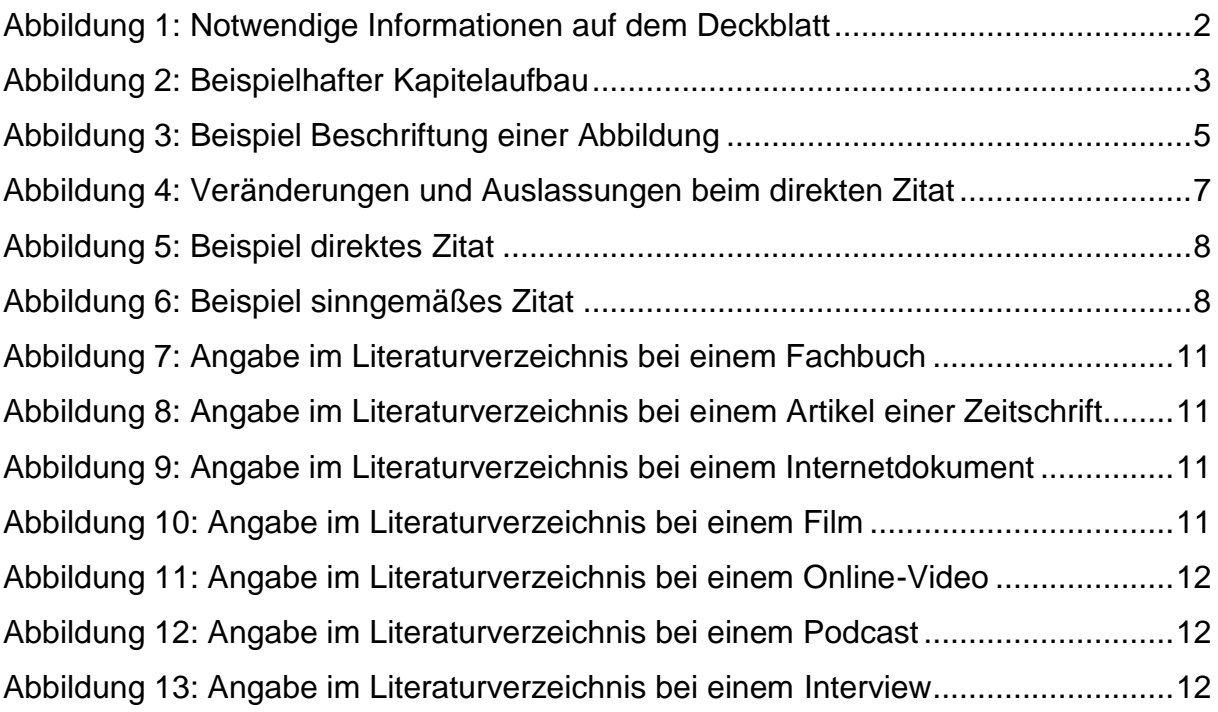

## <span id="page-3-0"></span>**1 Grundsätzliches**

Die im Folgenden zusammengestellten formalen und inhaltlichen Anforderungen zur Gestaltung von Projektarbeiten an der David-Würth-Schule basieren auf den Materialien der Lehrerfortbildung des Landes Baden-Württemberg. Die ausgewählten Formalien, Richtlinien und Kriterien stellen die Grundlage für jede schriftlich einzureichende Arbeit im Fach Projektarbeit an der David-Würth-Schule dar und sind verbindlich einzuhalten. Der Inhalt, der Argumentationsaufbau und die Kapitelstruktur durch die Autoren (Schüler/innen) sind unter Berücksichtigung der Formatierungsregeln frei gestaltbar. Allerdings muss dem vorgegebenen Gesamtaufbau einer Projektarbeit an der David-Würth-Schule Rechnung getragen werden.

Folgende grundlegende Abfolge ist zwingend einzuhalten:

- Deckblatt
- Inhaltsverzeichnis
- ggf. Abbildungs- und/oder Tabellenverzeichnis

Wissenschaftlicher Text der Arbeit:

- Einleitung bzw. Fragestellung
- Hauptteil
- Schlussteil bzw. Fazit
- ggf. Anhangsverzeichnis
- ggf. Anhang
- Literaturverzeichnis
- unterschriebene Eidesstattliche Erklärung

Der vorliegende Leitfaden beschäftigt sich im Allgemeinen mit den Bestandteilen einer Projektarbeit und geht im Speziellen auf deren wissenschaftliche Bedeutung ein.

## <span id="page-4-0"></span>**2 Aufbau und Gliederung der Arbeit**

## <span id="page-4-1"></span>2.1 Deckblatt

Die schriftliche Ausarbeitung einer Projektarbeit beginnt mit einem Deckblatt (keine angezeigte Seitenzahl).

| Schule:               |  |
|-----------------------|--|
| Schuljahr:            |  |
| Klasse:               |  |
| Thema der Arbeit:     |  |
| Autoren der Arbeit:   |  |
| Betreuende Lehrkraft: |  |
|                       |  |

*Abbildung 1: Notwendige Informationen auf dem Deckblatt*

Das Layout und die Reihenfolge der Informationen auf dem Deckblatt sind individuell gestaltbar.

## <span id="page-4-2"></span>2.2 Inhaltsverzeichnis

Das Inhaltsverzeichnis spiegelt den logischen Aufbau und die wesentlichen Inhalte der Arbeit wider. Es soll für den Leser nachvollziehbar sein und er soll sich daran orientieren können. Die Reihenfolge der einzelnen Gliederungspunkte ist so zu wählen, dass die Abschnitte inhaltlich aufeinander aufbauen. So werden hier sämtliche an das Inhaltsverzeichnis anschließende Teile (Einleitung, Haupt- und Unterkapitel, Schluss) der Arbeit mit arabischen Seitenzahlen aufgeführt. Dabei müssen die Überschriften der Haupt- und Unterkapitel formal und inhaltlich mit denen im wissenschaftlichen Text übereinstimmen. Das Inhaltsverzeichnis stellt somit die Gliederung der Arbeit dar und gibt Auskunft über den Aufbau, die inhaltlichen Zusammenhänge der Kapitel, Teilkapitel und Abschnitte.

Die Untergliederung in Kapitel- und Abschnittsübersichten kann unterschiedlich stark differenziert ausfallen. Ein Unterkapitel besteht dabei aus mindestens einer halben Seite Fließtext. Grundsätzlich gilt, dass jedem Punkt bzw. Unterkapitel ein zweites folgen muss. Beispielhaft ist dies in Abbildung 2 sowie Anhang 1 dargestellt.

Bei der Formulierung der Überschriften sollte man sich darum bemühen, die zentrale Information sachlich zu formulieren. Es geht nicht darum, Spannung zu erzeugen.

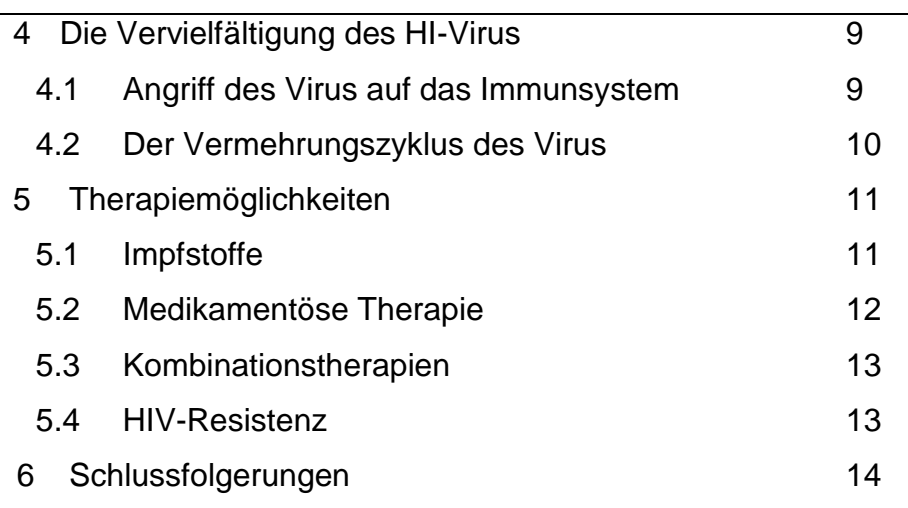

*Abbildung 2: Beispielhafter Kapitelaufbau*

#### <span id="page-5-0"></span>2.3 Text der Arbeit

Im Rahmen der Projektarbeit fertigen die Schüler in Gruppen von drei bis maximal fünf Schülern eine Dokumentation über das methodische Vorgehen, die Ergebnisse sowie über das Gesamtergebnis ihres Projektes an. Jedem Gruppenmitglied ist mindestens ein thematisch abgeschlossenes Kapitel zuzuordnen, z. B. Kapitel/Thema 2 und 3 nicht 3.1, 3.4 und 5.5. Pro Schüler sind grundsätzlich 3-4 Seiten durchgängiger Fließtext zu schreiben. Da die Einleitung und der Schlussteil gemeinsam geschrieben werden, zählen diese Seiten ebenfalls nicht zur individuellen Schülerleistung, sondern werden als Gruppenleistung gewertet.

## <span id="page-5-1"></span>2.3.1 Seitenlayout und allgemeine Formatierung

Der Text der Arbeit muss eine Kopfzeile mit dem Namen des Projektthemas beinhalten. Die Fußzeile beinhaltet die Seitennummerierung (rechts) und die Namen aller Projektmitglieder (links). Eine Übersicht zur Zuordnung der Textteile zum jeweiligen Projektgruppenmitglied kann als Anhang erfolgen (vgl. Anhang 2) oder der Autorenname direkt hinter der jeweiligen Kapitelüberschrift angegeben werden. Das Deckblatt erhält keine Kopf- und Fußzeile. Das Deckblatt, Verzeichnisse, der Anhang sowie die Eidesstattliche Erklärung sind hier nicht inbegriffen. Es bietet sich vor Beginn der Arbeit an, das gesamte Dokument grundlegend zu formatieren, um ein einheitliches Gesamtbild der Arbeit zu gewährleisten. Dabei sind die im Folgenden aufgeführten Formatierungsvorgaben verbindlich einzuhalten.

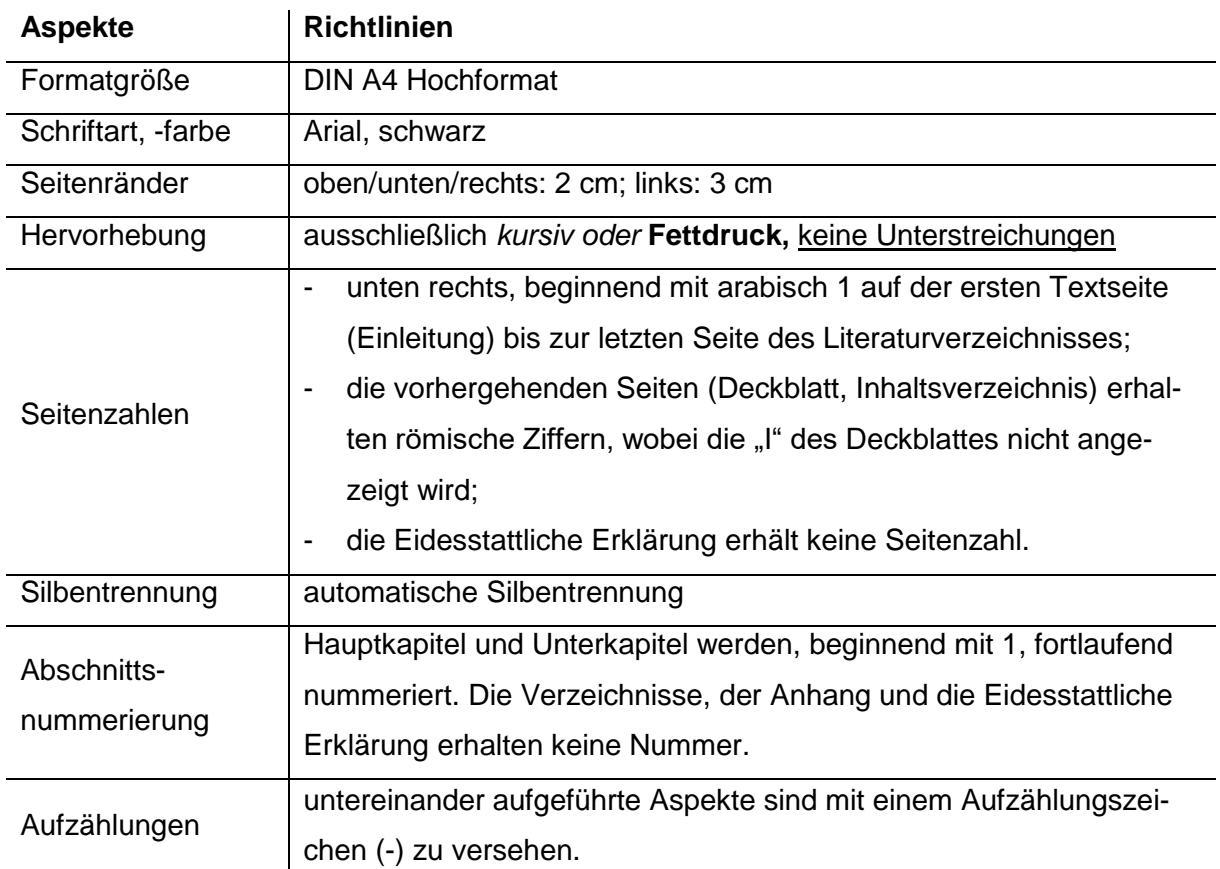

*Tabelle 1: Übersicht zum Seitenlayout und zur Formatierung des Fließtextes*

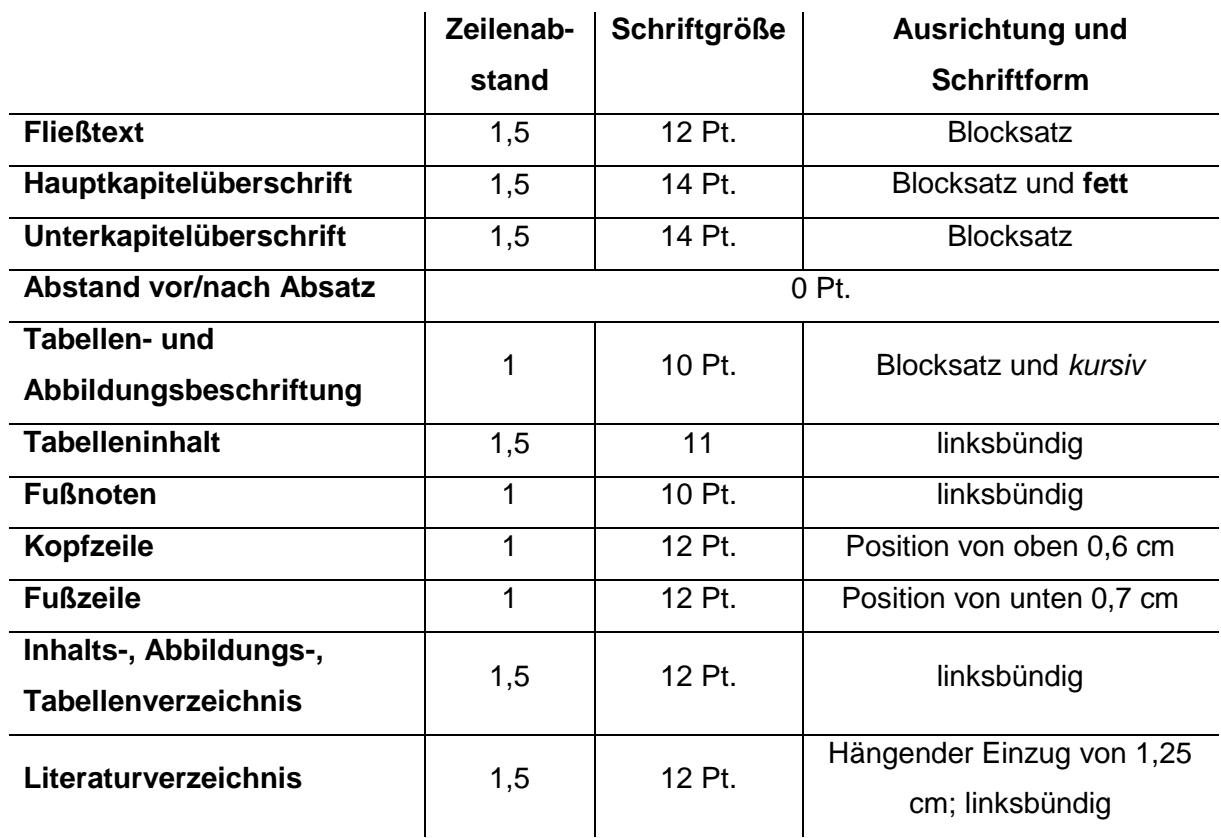

<span id="page-6-0"></span>*Tabelle 2: Übersicht der verbindlichen Formatierungen, differenziert nach Textbausteinen*

## 2.3.2 Tabellen und Abbildungen

Tabellen und Abbildungen ergänzen den Text in knapper und übersichtlicher Form. Sie veranschaulichen bzw. fassen komplexe Zusammenhänge zusammen. Tabellen und Abbildungen sind jeweils durchgehend zu nummerieren und mit einem Titel zu versehen, der ihren Inhalt wiedergibt. Die Quellenangabe lehnt sich an die Grundsätze des Zitierens an und erfolgt hinter der Beschriftung in Kurzform (Beispiel Abbildung 3, Zitierregeln Kapitel 3.2). Bei selbsterstellen Darstellung erfolgt der Zusatz "eigene Darstellung". Alle Tabellen und Abbildungen sind mit einer vollständigen Quellenangabe im Literaturverzeichnis einzutragen. Abbildungen können eingerahmt werden. Bei mehr als je zwei Tabellen oder Abbildungen ist ein Tabellen- bzw. Abbildungsverzeichnis zu erstellen, welches nach dem Inhaltsverzeichnis eingefügt werden muss und die römische Nummerierung fortsetzt.

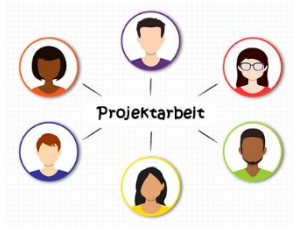

*Abbildung 3: Beispiel Beschriftung einer Abbildung Quelle: TU Braunschweig, Projektarbeit Bachelor.*

## <span id="page-7-0"></span>**3 Die wissenschaftlichen Anforderungen der Projektarbeit**

Es werden folgende wissenschaftliche Anforderungen an die Projektarbeit gestellt. Erstens die Fähigkeit zum systematischen und methodisch korrekten Bearbeiten eines begrenzten Themas. Zweitens der Nachweis der Selbstständigkeit bei der Lösung einer vorgegebenen Aufgabe. Abschließend die Fähigkeit zur Problematisierung und (Selbst-)Kritik sowie die Fähigkeit zur logischen und prägnanten Argumentation. Eine wissenschaftliche Arbeit zeichnet sich durch einen systematischen Aufbau aus. Dieser Aufbau ist anhand der Nummerierung der einzelnen Abschnitte nachvollziehbar. Der Textteil selbst wird mit arabischen Zahlen nummeriert. Die arabische Seitenzahlnummerierung startet mit der ersten Seite der Einleitung ("1") und wird bis zum Ende der wissenschaftlichen Arbeit fortgesetzt.

## <span id="page-7-1"></span>3.1 Aufbau des Inhaltes

Die Projektarbeit beginnt mit der Problemstellung. Diese wird in der Einleitung erläutert und muss die Absichten, den Zweck und das Anliegen der Arbeit enthalten. Daran

schließt sich der Hauptteil an, in dem die Themenstellung entsprechend der Gliederung abgehandelt wird. In der Schlussbetrachtung werden die Ergebnisse, mit Bezug auf die Problemstellung bzw. die in der Einleitung genannte Zielsetzung, zusammengefasst, reflektiert und/oder ein Ausblick gegeben. Beim Verfassen der wissenschaftlichen Arbeit sind die folgenden Punkte bindend einzuhalten. Der Text muss vom Verfasser (Schüler/in) selbstständig geschrieben werden. Es muss deutlich werden, dass die Projektgruppe sowie jeder Schüler/jede Schülerin eine eigenständige Bearbeitung und Strukturierung des Themas vorgenommen haben.

Eine gedankliche Verbindung zwischen den einzelnen Kapiteln und Textbausteinen muss deutlich werden und ein Zusammenhang zum Projektthema hergestellt sein. Es geht nicht darum, einfach Passagen aus dem Internet zu kopieren und zusammenzusetzen. Es reicht demnach nicht, Materialien zu sammeln und irgendwie zusammenzustellen. Dies ist erst eine Vorstufe der eigentlichen Arbeit, die darin besteht, die vorhandenen Materialien auszuwerten, auf ihre Wichtigkeit hin zu überprüfen und gegebenenfalls in den Fließtext einzubinden.

## <span id="page-8-0"></span>3.2 Zitierregeln und Zitierweisen

Werden Aussagen und Überlegungen anderer Autoren in die wissenschaftliche Arbeit aufgenommen, sei es auch nur sinngemäß, so sind diese durch Angabe der Quelle eindeutig zu markieren. Die verwendeten Quellen werden durch eine hochgestellte arabische Zahl im Text (direktes Zitat) bzw. am Ende des Absatzes (indirektes Zitat) hervorgehoben und durch die Angabe der Quelle in der Fußnote auf derselben Seite kenntlich gemacht (Tastenkombination für die Erstellung der Fußnote Strg+Alt+F). Die Quelle jedes Zitats wird in der Fußnote in Kurzform<sup>1</sup> angegeben. Diese sind fortlaufend und jede Fußnote bildet einen eigenständigen Satz, welcher mit einem Punkt abgeschlossen wird.

Stehen die Informationen eines direkten/indirekten Zitats auf mehreren Seiten, wird "f." (S. 29f. – die direkt danach folgende Seite) bzw. "ff." (S. 29ff. – die darauffolgenden Seiten) hinter die Seitenzahl gefügt. Falls kein Verfasser der Quelle ausfindig zu machen ist, genügt die Angabe der Institution (z. B. Zeit, Spiegel Online). Ist diese ebenfalls nicht vorhanden, kann statt des Namens der Hinweis "o. V." (ohne Verfasser)

<sup>1</sup> <sup>1</sup> Nachname Autor, Initial Vorname: Kurzfassung Titel, Seitenzahl.

erfolgen (siehe Fußnote 3). Ist kein Erscheinungsdatum bekannt, kann statt der Jahreszahl der Hinweis "o. J." (ohne Jahr) erfolgen. Bei drei oder mehreren Autoren reicht es aus, wenn der erste Autor und der Zusatz , et al.' (lat. et alii, , und andere') verwendet wird.<sup>2</sup> Im Literaturverzeichnis müssen jedoch alle Autorennamen entsprechend der Vorgaben (siehe Kapitel 5) aufgeführt werden. Werden im größeren Umfang Informationen aus Interviews oder Gesprächen verwendet, muss dazu ein Gesprächsprotokoll angefertigt und dem Anhang beigefügt werden. Die vollständige alphabetische Auflistung aller verwendeten Quellen erfolgt im Literaturverzeichnis.

Es lassen sich grundlegend zwei Arten von Zitationen unterscheiden: die wörtliche (direkte) und die sinngemäße (indirekte) Zitation

#### <span id="page-9-0"></span>3.2.1 Direkte Zitate

Von einem wörtlichen Zitat wird gesprochen, wenn Ausführungen eines Dritten wörtlich in den eigenen Text übernommen werden. Dabei müssen Anfang und Ende des Zitates in Anführungszeichen gesetzt werden. Wenn ein Satzzeichen zu dem gehört, was wörtlich wiedergegeben wird, setzt man dieses Satzzeichen vor das abschließende Anführungszeichen. Gehört ein Satzzeichen zum Begleitsatz der wörtlichen Rede, dann steht dieses Satzzeichen hinter dem abschließenden Anführungszeichen. Direkte Zitate müssen selbst bei orthographischen Besonderheiten oder merkwürdiger Interpunktion originalgetreu übernommen werden. Andernfalls sind Veränderungen mit rechteckigen Klammern, die die Veränderung beinhalten, zu kennzeichnen. Bei Auslassungen, wenn ein zusammenhängender Satz nicht vollständig zitiert wird, werden in die rechteckigen Klammern drei Auslassungspunkte gesetzt.

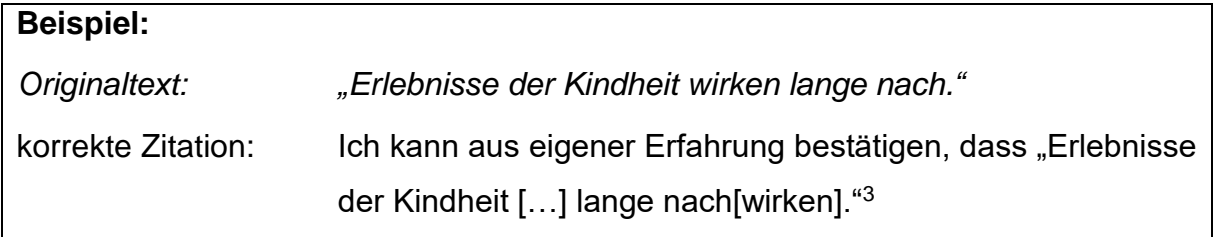

*Abbildung 4: Veränderungen und Auslassungen beim direkten Zitat*

Die Angabe der Quelle bei einem wörtlichen Zitat erfolgt durch die sich an die Anführungszeichen anschließende Fußnote mit folgenden Angaben in entsprechender Reihenfolge:

<sup>1</sup> <sup>2</sup> Heinz, M. et al.: Fußnotenbeispiele einfach erklärt, S. 15.

<sup>3</sup> o. V.: Beispielzitat.

#### **Nachname Autor, Initial Vorname: Kurzfassung Titel, Seitenzahl.**

#### **Beispiel:**

Die Befragung bestätigt, "dass die Mitbestimmung die Reaktionsgeschwindigkeit eines Unternehmens bei der Überwindung wirtschaftlicher Krisen nicht erhöht".<sup>4</sup>

*Abbildung 5: Beispiel direktes Zitat*

#### <span id="page-10-0"></span>3.2.2 Indirekte Zitate

Jede Form der sinngemäßen Wiedergabe, textlichen Anlehnung oder auch nur stützende Argumentationshilfe unter Verwendung fremder Gedanken oder Ausführungen erfüllt den Tatbestand eines sinngemäßen Zitats. Die Fußnote muss dann mit einem "Vgl." (= Vergleiche) beginnen. Dadurch wird bereits in der Fußnote die Unterscheidung zwischen wörtlichem und sinngemäßem Zitat vollzogen. In der Fußnote eines indirekten Zitats werden folgende Angaben in entsprechender Reihenfolge angegeben:

#### **Vgl. Nachname Autor, Initial Vorname: Kurzfassung Titel, Seitenzahl.**

#### **Beispiel:**

So hat Willmann festgestellt, dass die Nichtkennzeichnung geistigen Eigentums nicht etwa eine Ausnahme darstellt, sondern es muss vielmehr davon ausgegangen werden, dass viele Seminararbeiten auf diese Weise entstanden sind.<sup>5</sup>

*Abbildung 6: Beispiel sinngemäßes Zitat*

Jeder abgeschlossene Gedankengang endet mit einem Absatz, dieser wird mit einer Fußnote versehen. Werden für diesen Textblock mehrere (auch unterschiedliche) Quellen verwendet, werden diese gemeinsam in einer Fußnote belegt und mit einem Semikolon abgetrennt.<sup>6</sup>

#### <span id="page-10-1"></span>3.2.3 Zitation von Internetdokumenten

Erfolgt ein direktes Zitat in Anlehnung an ein Internetdokument/eine Internetseite, wird dies mit folgenden Angaben in der entsprechenden Reihenfolge zitiert.

**Nachname Autor, Initial Vorname: Kurzfassung Titel. 7**

1

<sup>4</sup> Gaugler, E.: Mitbestimmung, S. 201.

<sup>5</sup> Vgl. Wittmann, W.: Betriebswirtschaftslehre, S. 512.

<sup>6</sup> Vgl. Blaueimer, W.: Ein Sommer, S. 15; vgl. Klein, P.: Erholsamer Sommer, S. 75f.; vgl. Statista GmbH: Regentage 2021.

<sup>7</sup> Statista GmbH: Arbeitslosenquote von 1995 bis 2016.

Erfolgt ein indirektes Zitat in Anlehnung an ein Internetdokument/eine Internetseite, wird dies mit folgenden Angaben in der entsprechenden Reihenfolge zitiert.

#### **Vgl. Nachname Autor, Initial Vorname: Kurzfassung Titel. 8**

#### <span id="page-11-0"></span>3.2.4 Zitation von Filmen, Videos und Podcasts

Erfolgt ein direktes Zitat in Anlehnung an einen Film, wird dies mit folgenden Angaben in der entsprechenden Reihenfolge zitiert:

**Nachname Produzent, Initial Vorname Produzent & Nachname Regisseur, Initial Vorname Regisseur: Titel, genaue Zeitangabe.<sup>9</sup>**

Erfolgt ein indirektes Zitat in Anlehnung an einen Film, wird dies mit folgenden Angaben in entsprechender Reihenfolge zitiert:

**Vgl. Nachname Produzent, Initial Vorname Produzent & Nachname Regisseur, Initial Vorname Regisseur: Titel, genaue Zeitangabe.<sup>10</sup>**

Erfolgt ein direktes Zitat in Anlehnung an ein Video, wird dies mit folgenden Angaben in entsprechender Reihenfolge zitiert.

**Nachname des Erstellers, Vorname (Initial) des Erstellers: Titel, genaue Zeitan**gabe.<sup>11</sup>

Erfolgt ein indirektes Zitat in Anlehnung an ein Video, wird dies mit folgenden Angaben in entsprechender Reihenfolge zitiert.

**Vgl. Nachname des Erstellers, Vorname (Initial) des Erstellers: Titel, genaue Zeitangabe.**<sup>12</sup>

Erfolgt ein direktes Zitat in Anlehnung an einen Podcast, wird dies mit folgenden Angaben in entsprechender Reihenfolge zitiert.

**Nachname des Moderators, Vorname (Initial) des Moderators: Titel der Folge, genaue Zeitangabe.<sup>13</sup>**

1

<sup>8</sup> Vgl. Statista GmbH: Arbeitslosenquote von 1995 bis 2016.

<sup>9</sup> Müller M. & Kleinschmitt J.: Wie halte ich meinen Arbeitsplatz sauber?, 1:06:52.

<sup>10</sup> Vgl. Müller M. & Kleinschmitt J.: Wie halte ich meinen Arbeitsplatz sauber?, 1:30:00-1:30:35.

<sup>11</sup> [explainity ® Erklärvideos:](https://www.youtube.com/channel/UCYUZr-O3UdDdm_mF4XA_TbA) Nachhaltigkeit einfach erklärt (explainity ® Erklärvideo), 1:05-1:20.

<sup>12</sup> Vgl. [explainity ® Erklärvideos:](https://www.youtube.com/channel/UCYUZr-O3UdDdm_mF4XA_TbA) Nachhaltigkeit einfach erklärt (explainity ® Erklärvideo), 00:50-1:00. <sup>13</sup> Welt: KI und Cybersicherheit 11:05-11:20.

Erfolgt ein indirektes Zitat in Anlehnung an ein Video, wird dies mit folgenden Angaben in entsprechender Reihenfolge zitiert.

**Vgl. Nachname des Moderators, Vorname (Initial) des Moderators: Titel der Folge, genaue Zeitangabe.<sup>14</sup>**

#### <span id="page-12-0"></span>**4 Informationen zum Anhang**

Im Anhang werden umfangreiche Materialien bzw. Zusatzinformationen, die für das unmittelbare Textverständnis nicht benötigt werden und den Lesefluss bzw. Gesamtzusammenhang der Arbeit stören würden, untergebracht. Sie unterstützen durch ihren Informationsgehalt den Text oder erweitern oder vertiefen das Thema. Zum Beispiel Fragebogen, Auswertungen oder geführte Interviews. Auch hier gilt: bei mehr als zwei Anlagen ist ein Anhangsverzeichnis zu erstellen, das nach dem Schlussteil des Textes der Dokumentation und vor den angehängten Materialien/Anhängen einzufügen ist. Die Übersicht zur Zuordnung der Textteile zum jeweiligen Projektgruppenmitglied ist als eigenständiger Anhang zu zählen. Die Seitenzahlen des Anhangverzeichnisses sowie die Anlagen selbst werden arabisch fortgeführt. Die einzelnen Anlagen beginnen mit "1" und müssen entsprechend durchnummeriert werden. Da im Anhang ebenfalls Quellen verwendet werden, folgt das Literaturverzeichnis hinter dem Anhangsverzeichnis und dem Anhang, es beinhaltet auch dessen Quellen.

## <span id="page-12-1"></span>**5 Informationen zum Literaturverzeichnis**

Im Literaturverzeichnis werden alle Quellen und Titel aufgenommen, die für die Arbeit verwendet wurden. Die Seitenzahlen des Literaturverzeichnisses werden arabisch fortgeführt. Die einzelnen Quellen und Titel werden innerhalb der Kategorien Bücher, Fachzeitschriften und Internetrecherche alphabetisch nach dem Nachnamen des Autors geordnet. Hat man mehrere Quellen eines Autors, so werden diese chronologisch nach dem Erscheinungsjahr geordnet. Der Leser muss mithilfe des Literaturverzeichnisses in der Lage sein, alle Quellen in einer Bibliothek oder im Internet überprüfen zu können. Um die verwendeten Quellen zu finden, müssen nachfolgende Informationen in entsprechender Reihenfolge angegeben werden (siehe Abbildungen 7 bis 13).

<sup>1</sup> <sup>14</sup> Vgl. Welt: KI und Cybersicherheit 11:05-11:20.

#### - *Fachbuch*

**Nachname**, Vorname (Initial): Titel. Untertitel (ggf. Auflage). Verlagsort: Verlag. Erscheinungsjahr.

**Becker**, S.; Berner, S.: Schwerpunkt Einzelhandel. Schuljahr 1. (Auflage 6). Haan-Gruiten: Europa-Lehrmittel. 2014.

*Abbildung 7: Angabe im Literaturverzeichnis bei einem Fachbuch*

#### - *Zeitschrift*

**Nachname**, Vorname (Initial): Titel. Untertitel, in: Nachname, Vorname Initial (Hrsg.). *Titel der Zeitschrift*, Jahrgang, Heftnummer, Erscheinungsjahr, Seitenzahl.

**Zierer**, K.: Pädagogik als System, Kritisch-konstruktive Überlegungen zum Systemdenken in der Pädagogik, in: *Zeitschrift für Pädagogik*, 56. Jg., H. 3, 2010, S. 402 - 413.

*Abbildung 8: Angabe im Literaturverzeichnis bei einem Artikel einer Zeitschrift*

#### - *Internetdokument*

**Nachname**, Vorname (Initial): Titel. Untertitel. Zugriff am [Datum] unter: [kompletter Link].

**Statista GmbH:** Arbeitslosenquote in Deutschland im Jahresdurchschnitt von 1995 bis 2016. Zugriff am 19.10.2016 unter: [https://de.statista.com/statistik/da-](https://de.statista.com/statistik/daten/studie/)

[ten/studie/](https://de.statista.com/statistik/daten/studie/) 1224/umfrage/arbeitslosenquote-in-deutschland-seit-1995/.

*Abbildung 9: Angabe im Literaturverzeichnis bei einem Internetdokument*

- *Film*

**Nachname des Produzenten, Vorname (Initial) des Produzenten (Produzent) & Nachname des Regisseurs**, Vorname (Initial) des Regisseurs (Regisseur): Titel [Format]. Land: Produktionsfirma. Jahr.

**Mass,** J. B. (Produzent) & **Bauer,** M. (Regisseur): Kleine Kinder ganz groß [Film]. Deutschland: Constantin Film. 2005.

*Abbildung 10: Angabe im Literaturverzeichnis bei einem Film*

Handelt es sich um einen Online-Film, wird der komplette Link mit Zugriffsdatum (siehe Abbildung 9) angegeben.

#### - *Online-Video*

**Nachname des Erstellers,** Vorname (Initial) des Erstellers: Titel. Videoplattform, Datum der Veröffentlichung, Web, Zugriff am [Datum] unter: [kompletter Link].

**[explainity ® Erklärvideos](https://www.youtube.com/channel/UCYUZr-O3UdDdm_mF4XA_TbA)**: Nachhaltigkeit einfach erklärt (explainity ® Erklärvi-

deo), Youtube, 6. Juli 2012, Web, Zugriff am 15.08.2019 unter:

https://www.youtube.com/watch?v=RcNKHQb8QIc.

*Abbildung 11: Angabe im Literaturverzeichnis bei einem Online-Video*

#### - *Podcast*

**Nachname des Moderators,** Vorname (Initial) des Moderators: Titel der Folge. Name des Podcasts. Produktionsfirma. Datum der Veröffentlichung, Zugriff am [Datum] unter: [kompletter Link].

**[Krafft,](https://www.youtube.com/channel/UCYUZr-O3UdDdm_mF4XA_TbA) E.:** KI und Cybersicherheit – Hype oder Hoffnung? Aha! Zehn Minuten Alltags-Wissen. Welt. 05.09.2023, Zugriff am 05.09.2023 unter https://www.welt.de/podcasts/aha-zehn-minuten-alltags-wissen/article247042190/Kuenstliche-Intelligenz-und-Cybersicherheit-Hype-oder-Hoffnung.html.

*Abbildung 12: Angabe im Literaturverzeichnis bei einem Podcast*

#### - *Interview*

**Nachname,** Vorname (Initial) des Interviewers: Titel/Thema des Interviews. Nachname, Vorname (Initial) der interviewten Person. Datum.

**Klein,** L.: Wie zitiere ich richtig? Baumann, L. 16. September 2011.

*Abbildung 13: Angabe im Literaturverzeichnis bei einem Interview*

## <span id="page-14-0"></span>**6 Informationen zur Eidesstattlichen Erklärung**

Was eigentlich selbstverständlich ist, soll am Ende der Arbeit auf einer eigenen Seite noch einmal formell festgehalten werden: die Versicherung der Eigenständigkeit und Originalität der Arbeit. Alle Mitglieder der Projektgruppe müssen die Eidesstattliche Erklärung unterschreiben. Ein Beispiel für eine Eidesstattliche Erklärung findet sich im Anhang (vgl. Anhang 3).

## <span id="page-15-0"></span>**7 Abgabe und Einreichung**

Die Projektarbeit wird einseitig gedruckt und in zweifacher Form bei der betreuenden Lehrkraft bis zum vereinbarten Termin abgegeben. Ein gebundenes Exemplar (Spiralbindung) ist verpflichtend, über die Abgabeform des zweiten Exemplars entscheidet die Lehrkraft. Zusätzlich ist die Dokumentation digital abzugeben. Weitere Vorgaben sind mit der betreuenden Lehrkraft abzuklären. Wird die Dokumentation nicht fristgerecht abgegeben, wird die Ausarbeitung mit der Note "ungenügend" bewertet.

# <span id="page-16-0"></span>**Anhang**

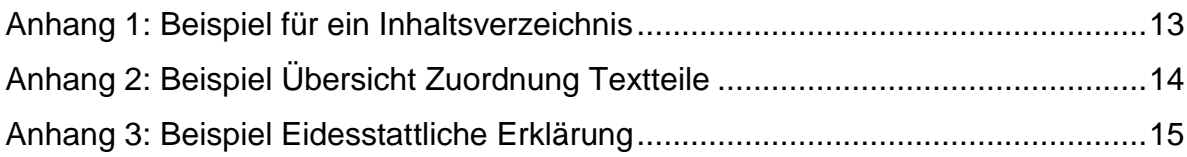

# <span id="page-17-0"></span>Anhang 1: Beispiel für ein Inhaltsverzeichnis

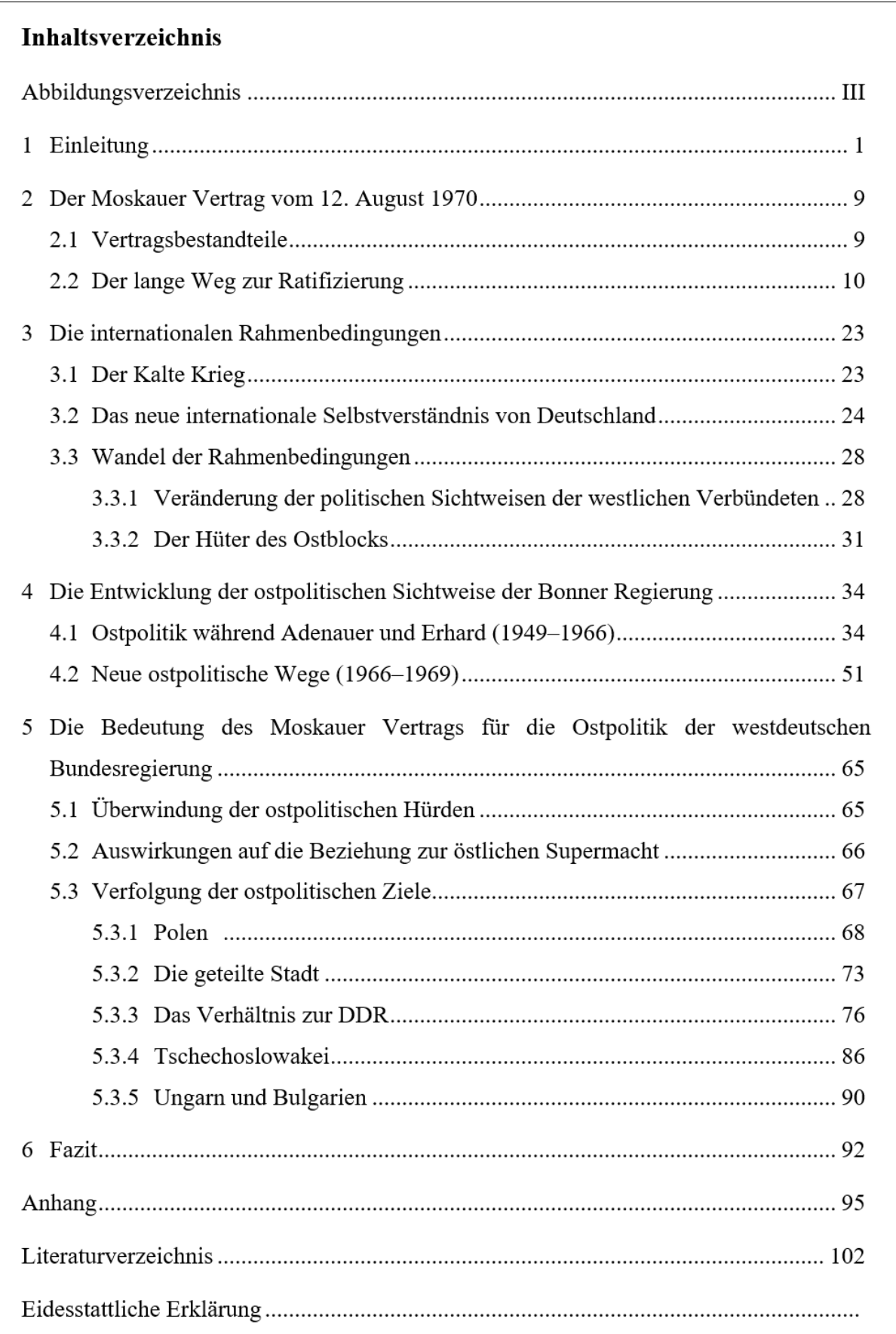

# <span id="page-18-0"></span>Anhang 2: Beispiel Übersicht Zuordnung Textteile

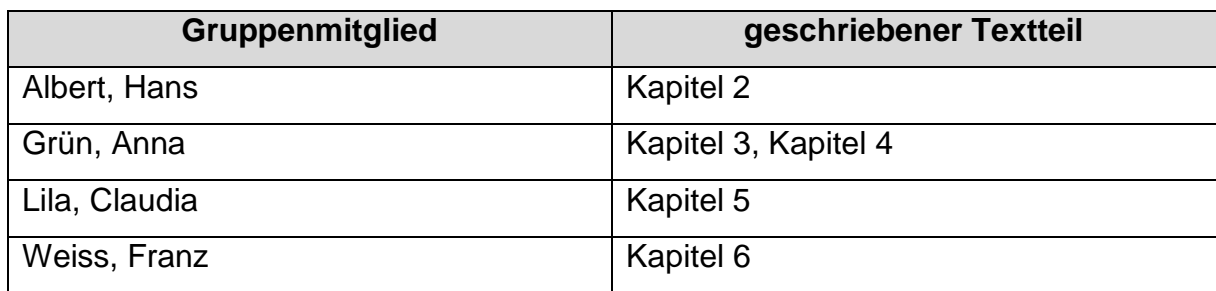

#### <span id="page-19-0"></span>Anhang 3: Beispiel Eidesstattliche Erklärung

Hiermit erklären wir, dass wir die vorliegende Arbeit selbstständig und ohne fremde Hilfe verfasst und keine anderen als die angegebenen Hilfsmittel verwendet haben. Insbesondere versichern wir, dass wir alle wörtlichen und sinngemäßen Übernahmen aus anderen Werken als solche kenntlich gemacht haben.

\_\_\_\_\_\_\_\_\_\_\_\_\_\_\_\_\_\_\_\_\_\_\_\_\_\_\_\_ \_\_\_\_\_\_\_\_\_\_\_\_\_\_\_\_\_\_\_\_\_\_\_\_\_\_\_\_

\_\_\_\_\_\_\_\_\_\_\_\_\_\_\_\_\_\_\_\_\_\_\_\_\_\_\_\_ \_\_\_\_\_\_\_\_\_\_\_\_\_\_\_\_\_\_\_\_\_\_\_\_\_\_\_\_

Ort, Datum

\_\_\_\_\_\_\_\_\_\_\_\_\_\_\_\_\_\_\_\_\_\_\_\_\_\_\_\_

Namen, Unterschriften der Projektgruppenmitglieder

## <span id="page-20-0"></span>**Literaturverzeichnis**

**TU Braunschweig**, Institut für Konstruktionstechnik: Projektarbeit am IK. Zugriff am 01.08.2021 unter: https://www.tu-braunschweig.de/ik/aktuelles/news-detailansicht/projektarbeit-bachelor-am-ik.